## Puppet in Tier3

Yushu Yao Oct 12, 2010

I

Tuesday, October 12, 2010

### Incomplete list of Tier3 Roles

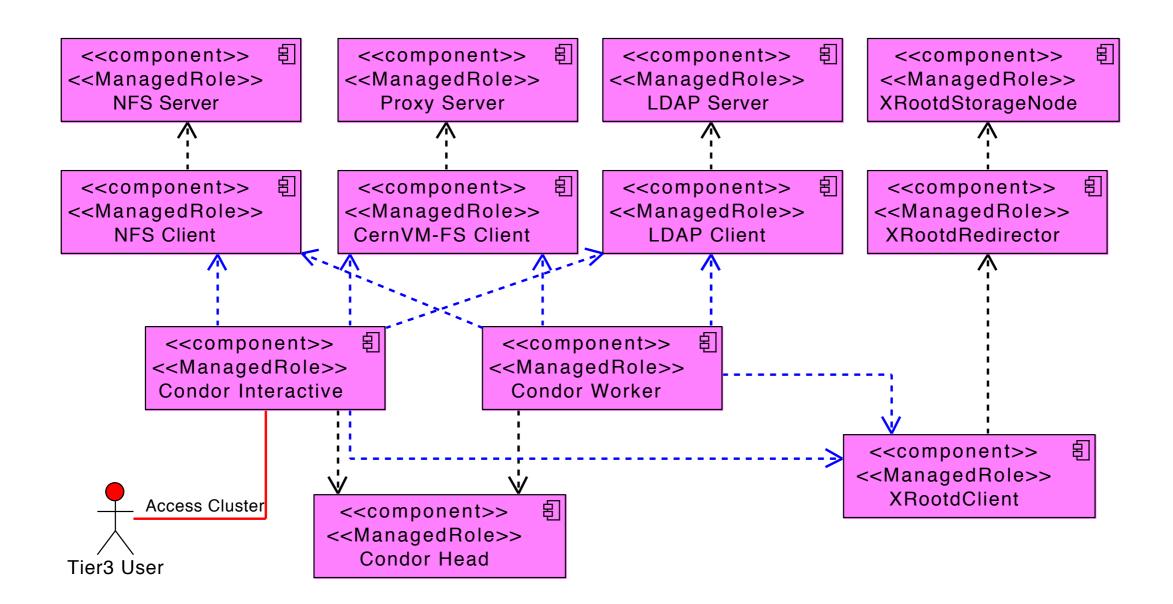

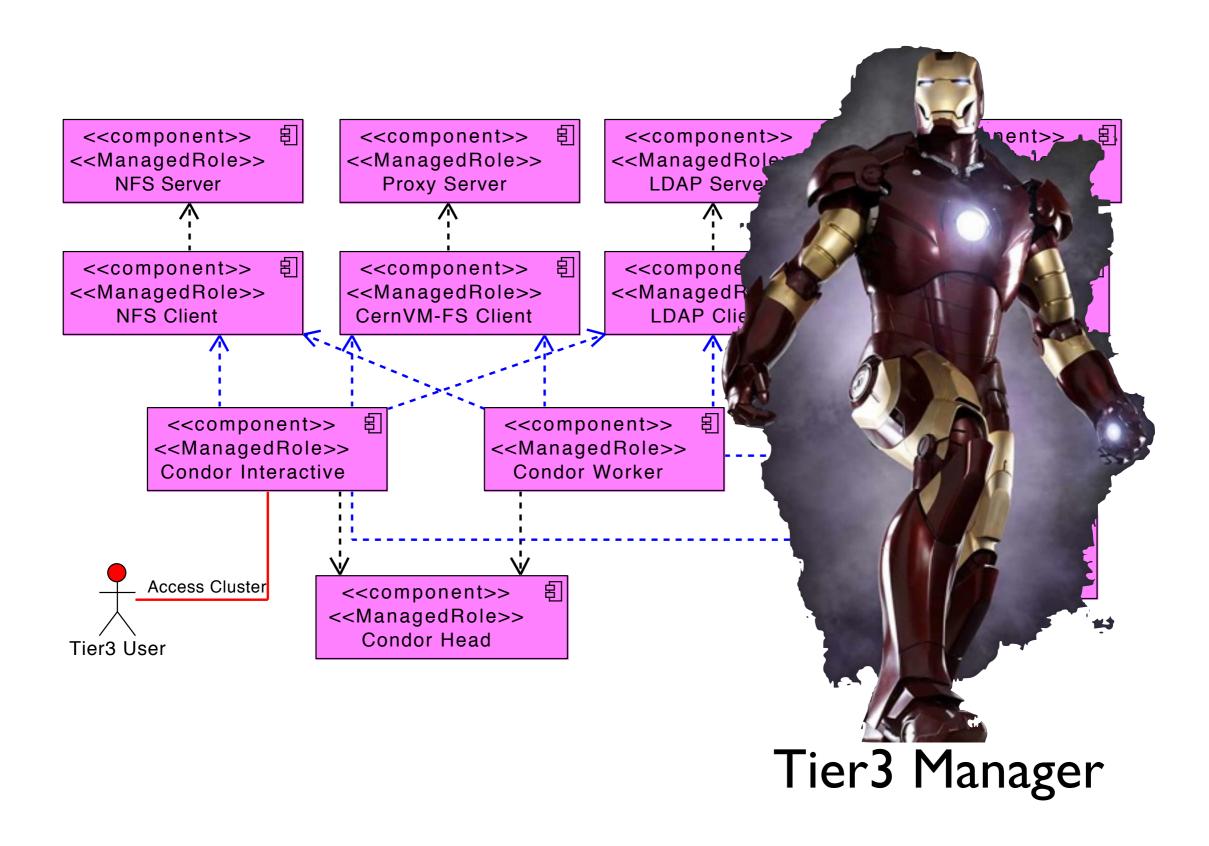

### Needs Automation

- Configuration Management
   System comes to help
- Puppet is one of the best

# Why Puppet

- Client/Server Model
- Define what you want a machine to look like in a scripting language (ruby-like)
- Resource Abstraction Layer

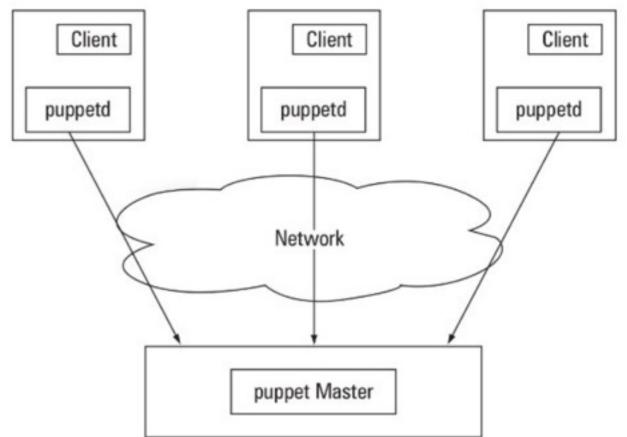

|                            | Programming | Sysadmin       |
|----------------------------|-------------|----------------|
| Low-level,<br>non-portable | Asm         | Commands/Files |
| Abstract,<br>Portable      | С           | Resources      |

#### Puppet Script = Resources defined in Code

```
class ssh {
    package { ssh: ensure => installed }
    file { sshd config:
        name => "/etc/ssh/sshd config",
        owner => root,
        group => root,
        source => "puppet://server/apps/ssh/sshd config",
        after => Package[ssh]
    service { sshd:
        ensure => running,
        subscribe => [Package[ssh], File[sshd config]]
    }
}
```

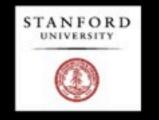

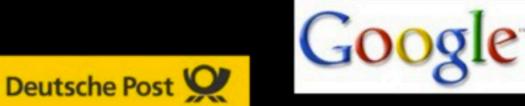

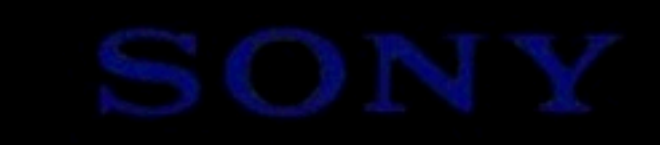

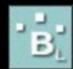

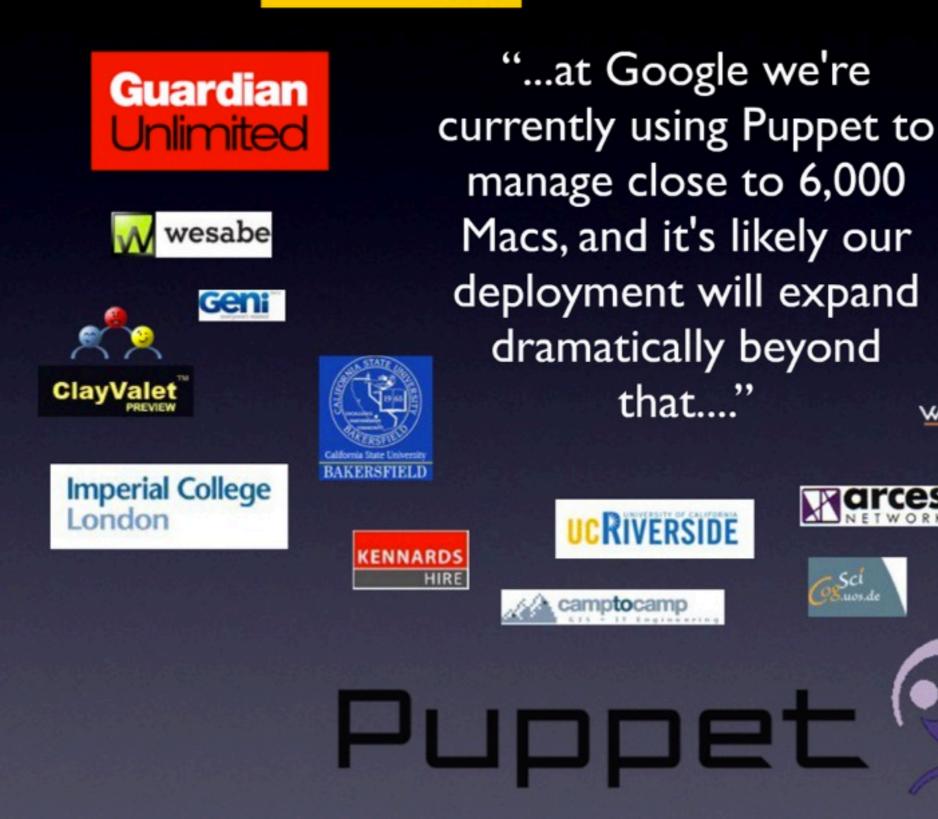

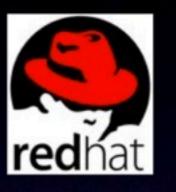

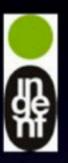

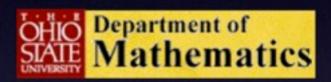

WORDTRACKER\* KEYWORDS

Sci

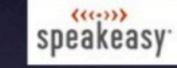

uctive

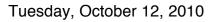

### Benefits using Puppet

- Good about scripts is versioning control and ease of sharing (and inspecting)
- Puppet will make sure the target looks like what you want it to be.
- Manage All Linux/Unix based systems
- For Tier3:
  - For new sites, greatly reduce first time deployment effort
  - For existing sites, make upgrading and maintaining much easier.
  - Disaster recovery

## Module based

- Highly Reusable
- Can choose to use part or all of it.
- Currently Implemented Tier3 Modules:
  - dnsmasq, nfs, proxy, cvmfs, ldap client/ server, time server/client, condor head/ interactive/worker
- Working On:
  - XRootd Need an RPM, GridFTP

### What we should do in Tier3's

- What you need to have == What we provide you:
  - kickstart file templates
  - Puppet Repository (ATLAS wide)
    - svn co somewhere/to/repo/1.0.0-STABLE
  - Instructions to be finalized
  - Already have a tier3 setup? You can migrate

#### **Deployment On Fresh Sites**

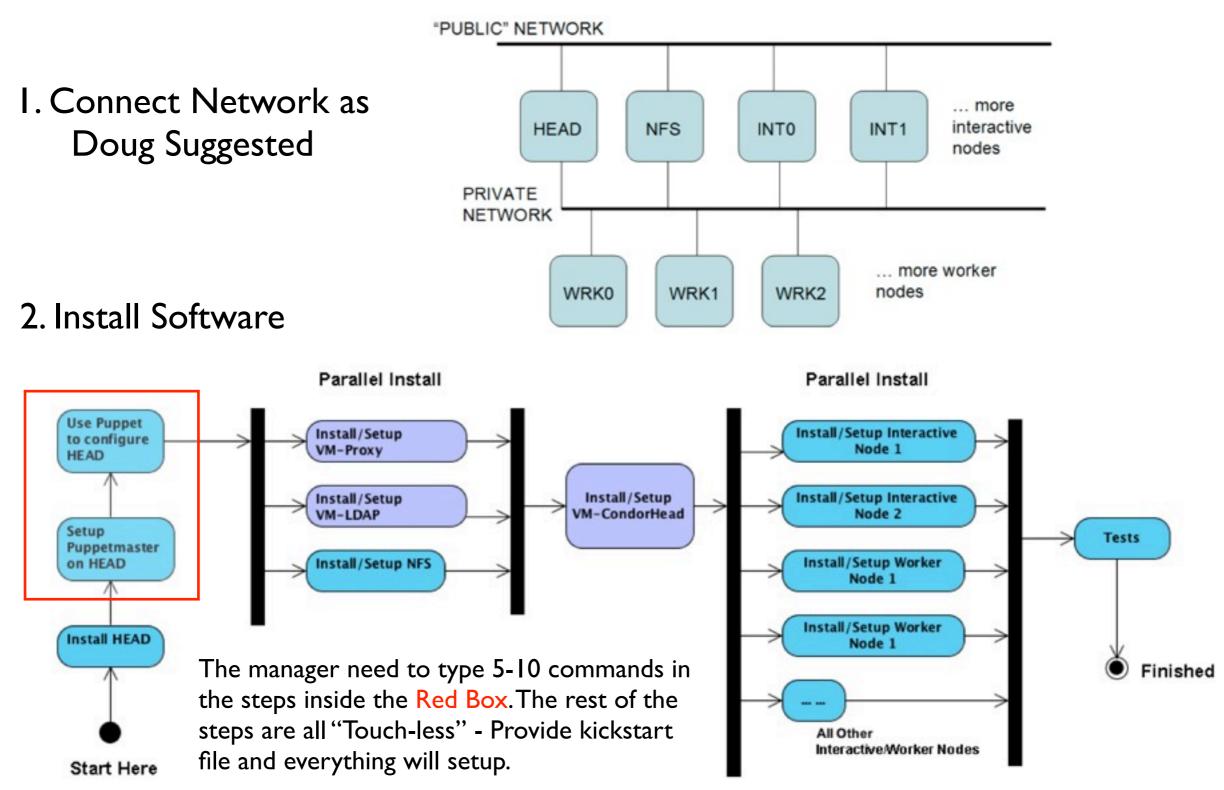

### Migrating Existing Sites

- Install a Puppet Server
- Checkout the latest definitions
- Decide which nodes to migrate:
  - least critical -> most critical
  - e.g. part of the workers -> all workers -> Schedulers -> other services

# Starting Point

- Twiki Page:
  - <u>https://twiki.cern.ch/twiki/bin/view/Atlas/</u>
     <u>VMPuppetAssistedTier3Install</u>
- ATLAS Tier3 Module Repository:
  - http://code.google.com/p/atlastier3cfg/

## Next Steps

- Finalize instructions
- Backend to pacman -- include xroot & other OSG stuff
- Backend to Conary, include CernVM

### Related Works

- CloudCRV Deploy a tier3 cluster onto the cloud, with the help of the same set of puppet modules.
- Using Puppet to define and deploy trusted virtual machines to computing sites.

#### Please pay attentions for the two Posters about them.

## Looking for Early Adopters